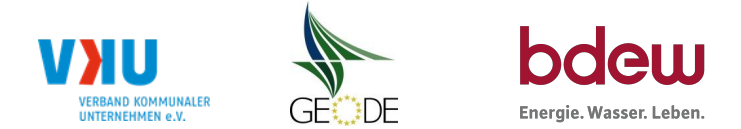

## **BDEW / VKU / GEODE - Excel-Tabelle mit verfahrensspezifischen Parameter**

Im Rahmen der Veröffentlichungspflichten des Netzbetreibers zum Standardlastprofilverfahren hat jeder Netzbetreiber zu seinem Profilverfahren die folgende Excel-Tabelle auf seiner Internetseite zu veröffentlichen.

Die Veröffentlichung erfolgt im Rahmen der Vorgaben der Kooperationsvereinbarung und des Leitfanden "Abwicklung von Standardlastprofilen Gas". Sofern Anpassungen am Bilanzierungsverfahren vorgenommen werden, so ist die Excel-Tabelle stets in aktualisierter Form zu veröffentlichen.

## **Hinweise:**

Sofern sich verfahrensspezifische Parameter für vorhandene Netzgebiete unterscheiden, bitte für jedes Netzgebiet eine separate Datei ausfüllen. Bei Netzbetreibern mit Marktgebietüberlappung sollte das SLP Verfahren in beiden Marktgebieten identisch sein. Bei Netzbetreibern mit Netzgebieten mit H-Gas und L-Gas sollten bitte für jedes Netzgebiet eine separate Datei ausfüllen.

### **Herausgeber:**

BDEW Bundesverband der Energie- und Wasserwirtschaft e.V., Reinhardtstraße 32 10117 Berlin

Verband kommunaler Unternehmen e.V. (VKU) Invalidenstraße 91 10115 Berlin

GEODE – Groupement Européen des entreprises et Organismes de Distribution d'Énergie, EWIV Magazinstraße 15-16 10179 Berlin

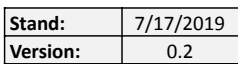

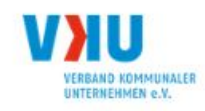

# Netzbetreiberinformationen

Stand der verfahrensspezifischen Parameter:

Parameter gültig ab:

- 1. Name des Netzbetreibers:
- 2. Marktpartner-ID (DVGW-Nummer des Netzbetreibers)
- 3. Straße, Nr.:
- 4. Postleitzahl:
- 5. Ort:
- 6. Ansprechpartner SLP-Bilanzierung:
- 7. Email-Adresse:
- 8. Telefonnummer des Ansprechpartners:
- 9. Anzahl betreuter Netzgebiete (Angabe 1 ... 20)
- 10. In dieser Datei erfasstes Netzgebiet (eine Datei je Netzgebiet):

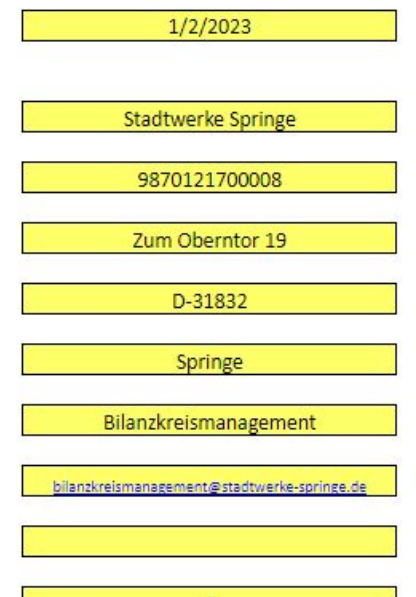

DE

 $1/2/2023$ 

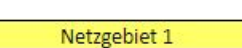

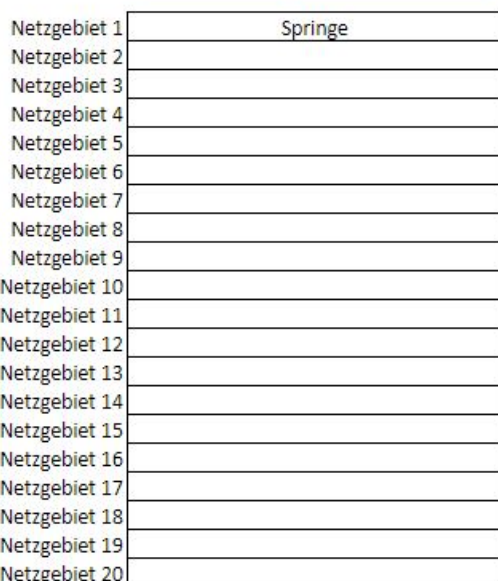

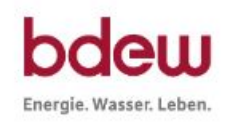

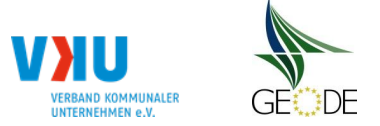

 $\overline{1}$ 

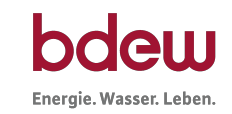

# **Stammdaten Netzgebiet**

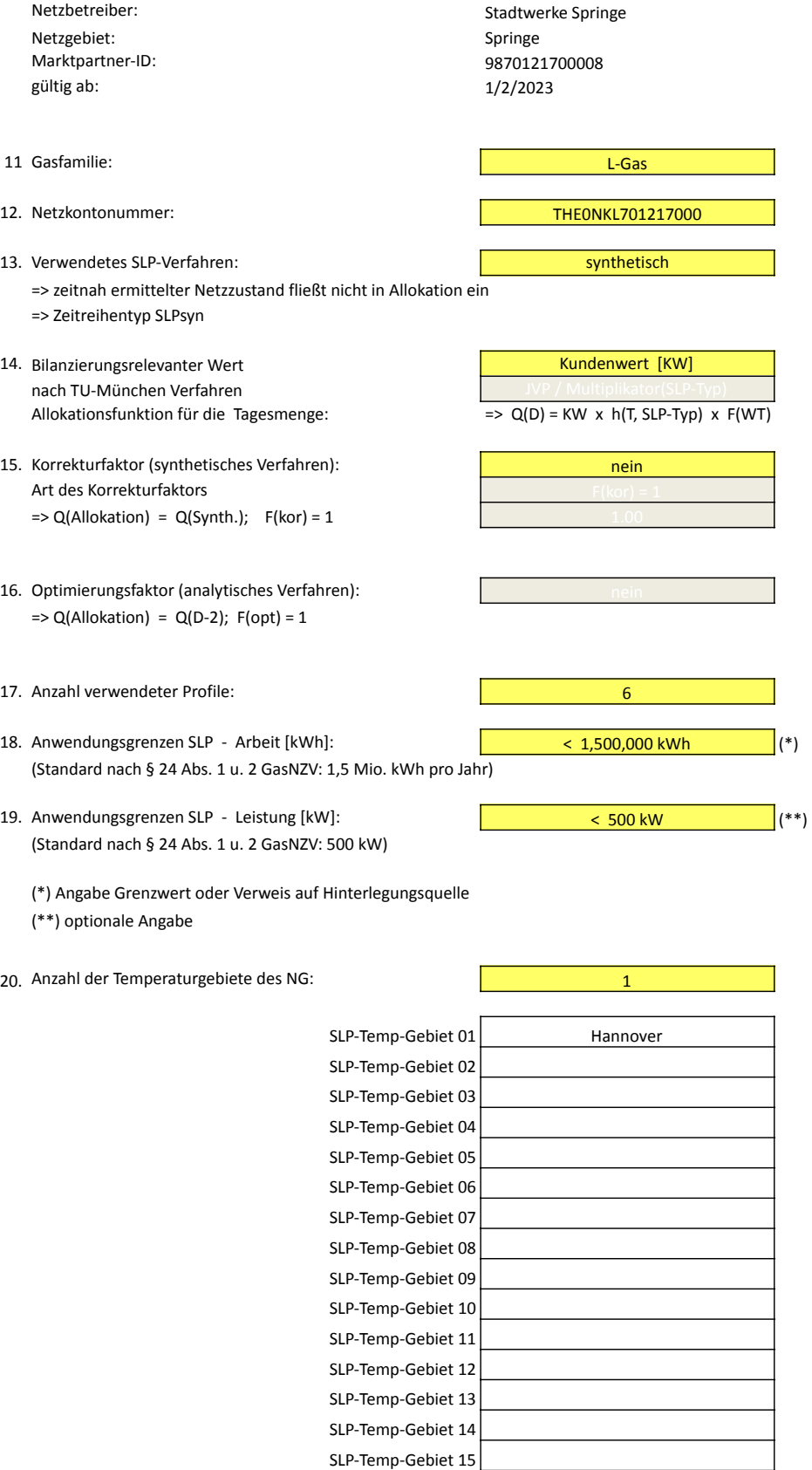

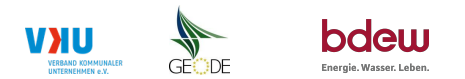

## **Bildungsregel Temperaturzeitreihe(n) -** a.) Allokationstemperatur und b.) Kundenwerttemperatur

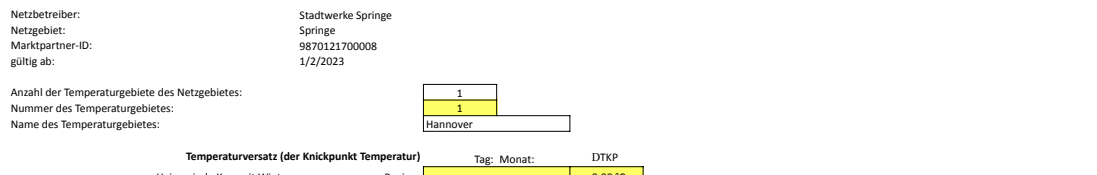

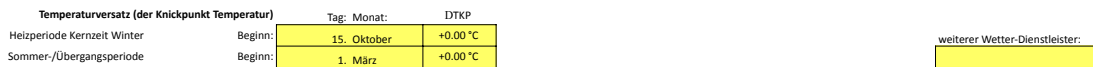

## **a.) für Allokationstemperatur (auch für Misch-Allokationstempertur [virt. Wetter-Station])**<br>Anzahl Stationen für Misch-Allokationstemperatur: 1

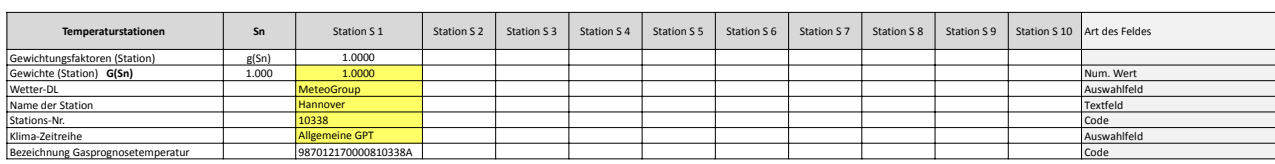

Anzahl Temperaturen für Zeitreihengewichtung: 1

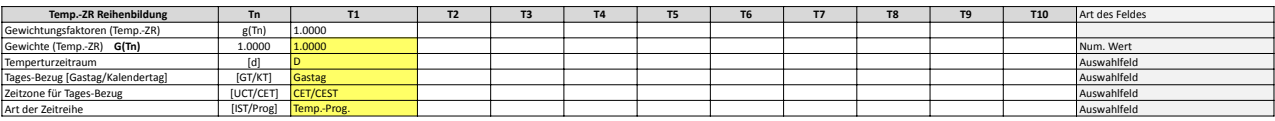

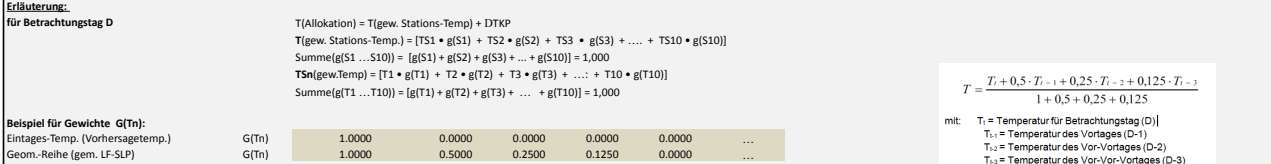

**b.) für Kundenwerttemperatur (auch für Misch-Kundenwerttemperatur [virt. Wetter-Station])**

## Anzahl Station für Misch-Kundenwerttemperatur: 1

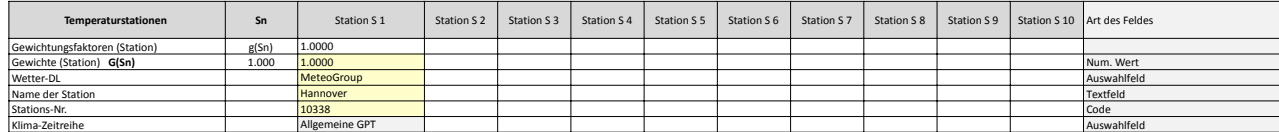

Anzahl Temperaturen für Zeitreihengewichtung: 1988 auch 1988 auch 1988 auch 1988 auch 1988 auch 1988 auch 1988 auch 1988 auch 1988 auch 1988 auch 1988 auch 1988 auch 1988 auch 1988 auch 1988 auch 1988 auch 1988 auch 1988 a

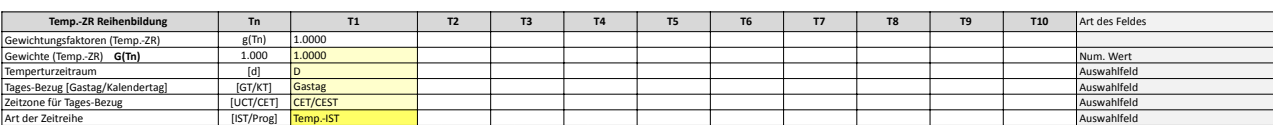

Berechnung analog Allokationstemperatur (siehe Erläuterung)

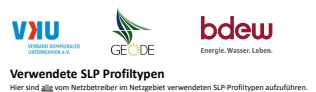

Marktpartner-ID: 9870121700008 gültig ab: 1/2/2023 Anzahl verwendeter Profile: **6** # Netzgebiet Profil-Art **BDEW Nomen-** 3 m<br>2010 - Samuel Maria Samuel Maria Samuel Maria Samuel Maria Samuel Maria Samuel Maria Samuel Maria Samuel Maria Samuel Maria Samuel Maria Samuel Maria Samuel Maria Samuel Maria Samuel Maria Samuel Maria Samuel Maria S

Ninuoute (Stattwerks Springer of the Howels: Profilemental automobility in Marchand Doppet hindrefess of the S<br>Netzgebiet: Springe Springe Springer of the Home Pommental Annual Acceditions and Acceditions and Doppet March

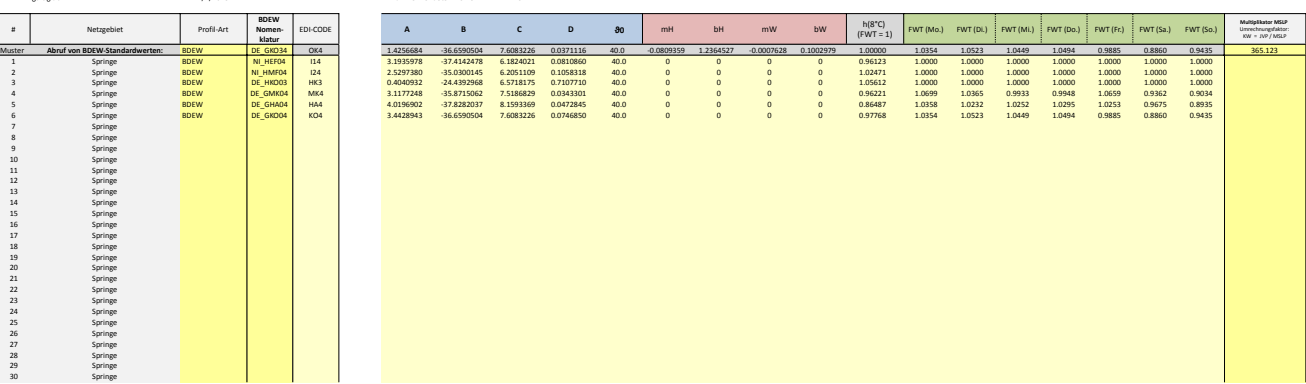

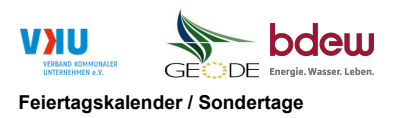

MP-ID: 9870121700008 gültig ab: 1/2/2023

Netzbetreiber: Stadtwerke Springe Verwendeter Feiertagskalendeter Feiertagskalender Mehrfachnennungen (auch Mehrfachnennungen möglich) Netzgebiet: Springe Mehrfachnennungen möglich) Netzgebiets ist einer Springen möglich i

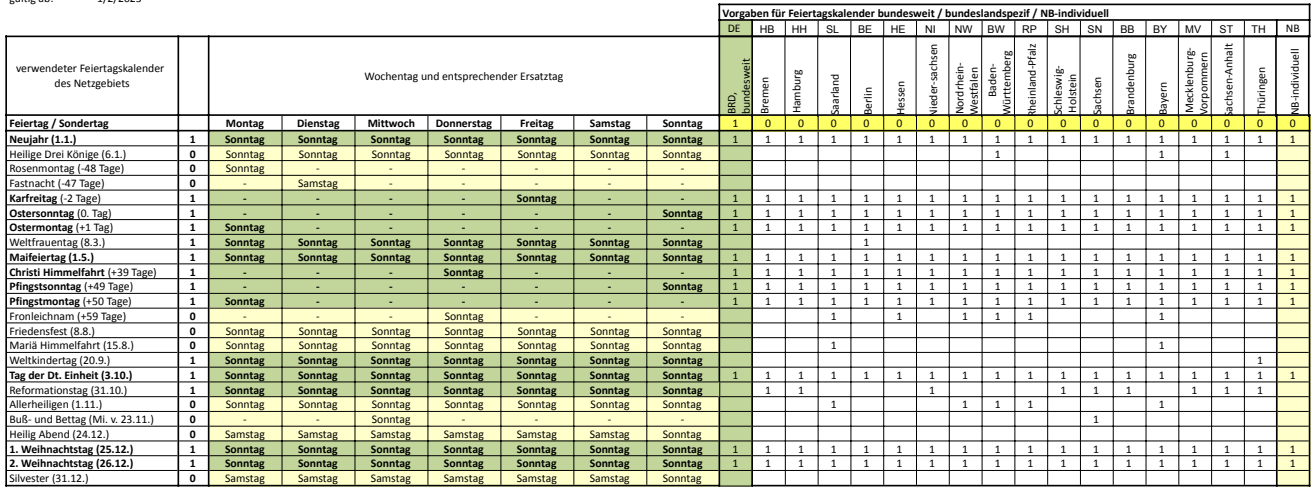